## **УТВЕРЖДАЮ** Лиректор МКУО РИМЦ **O.P.** Мазаева 2019 г.

MKVO

## План работы РМО учителей технологии на 2019-2020унебный год

Тема: Повышение профессиональной компетентности педарбровуе трие создании эффективной информационно-образовательной среды, обеспечивающей преализацию ФГОС в предметной области «Технология».

Цель: Оказание помощи педагогам в овладении современными технологиями обучения. Создание условия для выявления, развития и поддержки одаренных детей и обеспечения их личностной самореализации.

## Задачи:

- 1. Обеспечить методическое сопровождение организации образовательного процесса и деятельности педагогов.
- 2. Создать условия для повышения теоретического, методического и
- профессионального мастерства учителей.
- 3. Способствовать формированию у педагогов умений обобщать и презентовать свой опыт профессиональной деятельности.

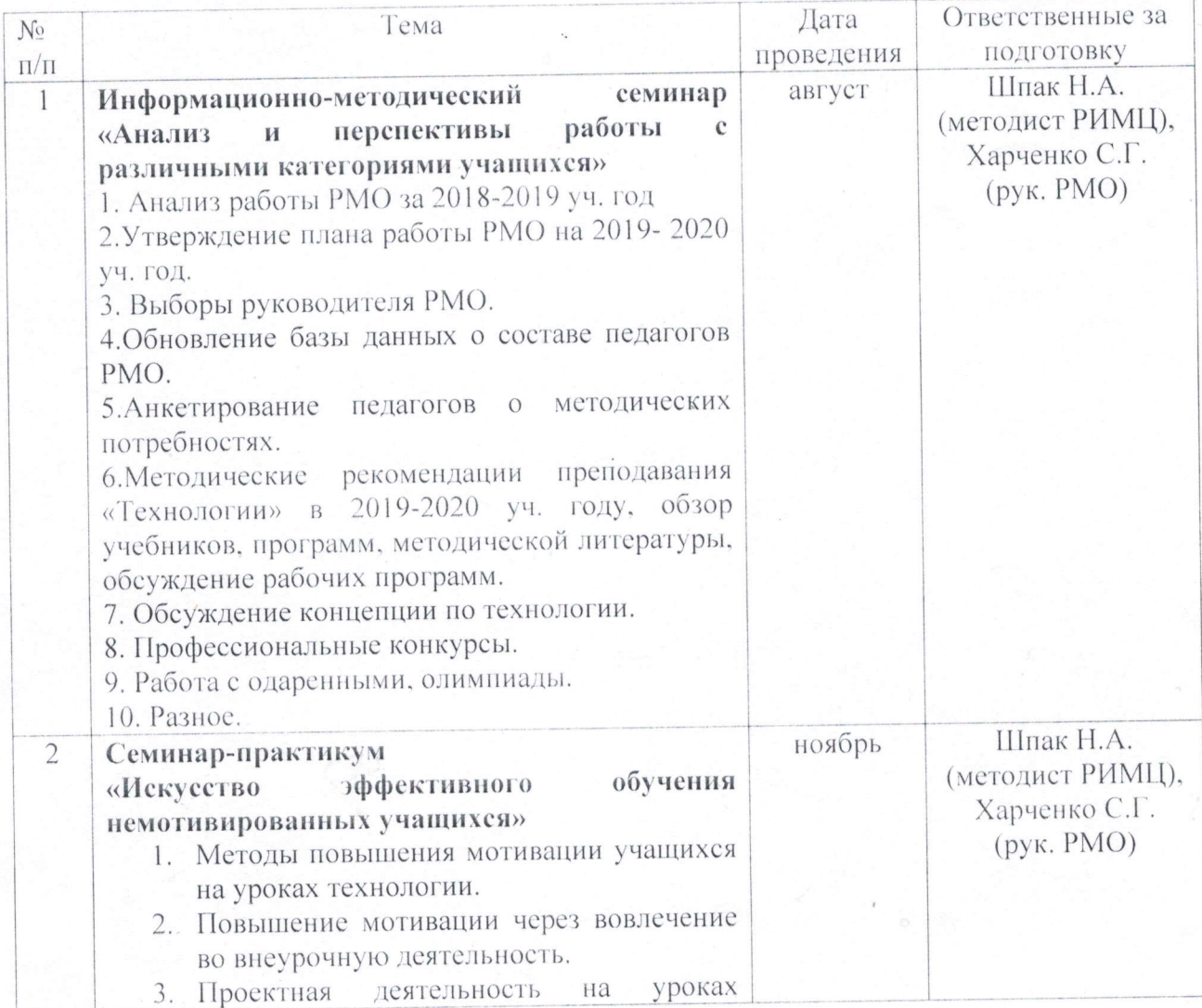

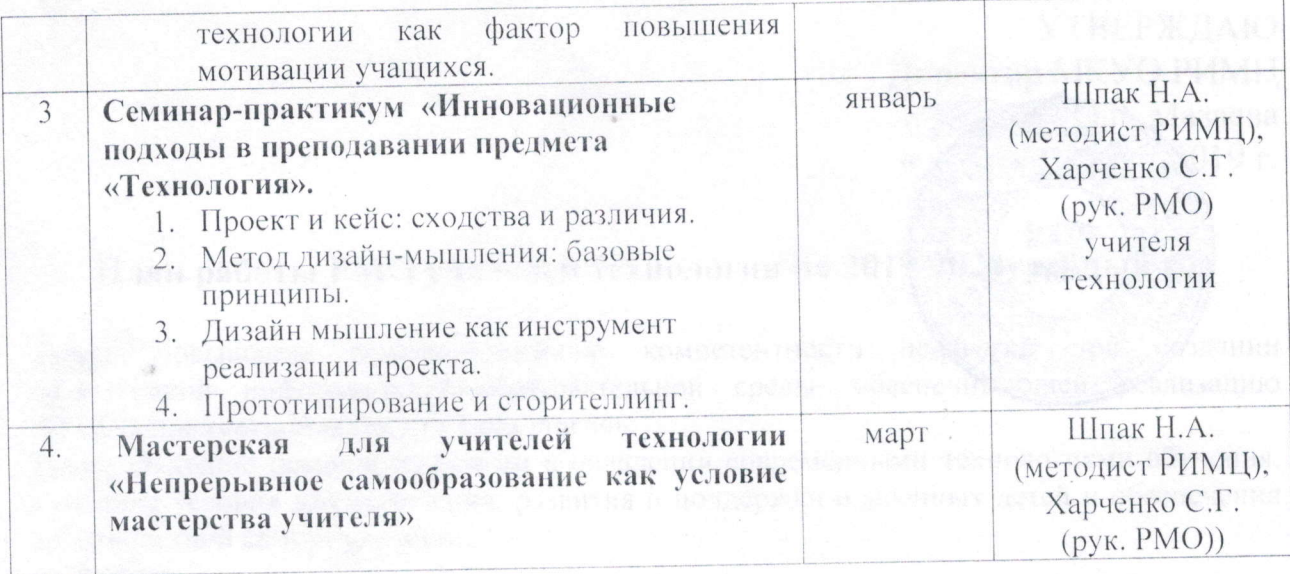

The superintendence of the Post of Texas

l. Hattaylogitte Hold dies p. pronisterion

/ Руководитель РМО

С.Г. Харченко